### JUSTIFICACIÓN

Este curso aborda el aprendizaje de la programación de PLC a través de un entorno virtual actual como es el software FActory IO. Mediante este software, se podrán realizar escenas realistas del proceso a automatizar de forma que podremos ver casi de forma real, como se comporta nuestro sistema en función de la programación que realicemos en Machine Expert Basic. Además, se complementará con ejercicios de creación de Dashboard de monitorización y control con Node-RED, lo que todavía extiende más el alcance del curso hacia el mundo del IIoT.

Image not found or type unknown

### **CONTENIDOS**

TEMA 1. Introducción a la programación en lenguaje Ladder.

TEMA 2. Introducción al lenguaje Grafcet gráfico en el entorno Machine Expert Basic de Schneider

TEMA 3. Introducción a Factory IO

Casos prácticos

#### OBJETIVOS

- Iniciarse en la programación de autómatas programables o PLC a través de los lenguajes Ladder y Grafcet.

- Conocer nuevo software en el mercado sobre el mundo de la automatización industrial.
- Crear entornos realistas de simulación que aporten valor añadido a la programación de PLC.

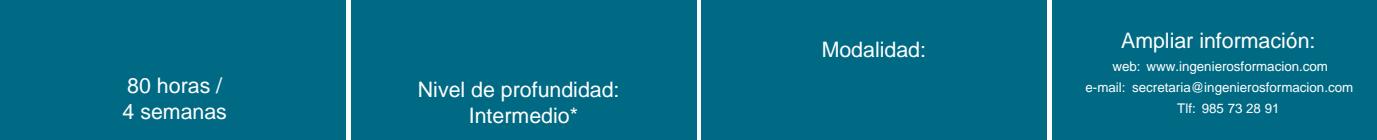

\* Partiendo de la base de que los cursos están dirigidos a un perfil mínimo de Ingeniero

### Presentación

El objetivo principal del curso, es la introducción a la programación de PLC (en lenguaje Ladder y Grafcet gráfico) y posterior simulación de la maniobra programada, a través del software Factory IO. Todo el software elegido, es de carácter gratuito (Factory IO puede descargarse de forma gratuita con un periodo de 30 días de prueba).

Además, en algunas prácticas se podrá complementar con el software Node-RED (realización de Dashboard de monitorización y control), por lo que se aconseja que se tenga conocimiento suficiente del mismo.

## Modalidad

Modalidad e-learning.

El curso se impartirá integralmente vía Internet en la Plataforma de Formación (<https://www.ingenierosformacion.com>).

# Carga lectiva

80 horas

## Duración

### 4 semanas

## **Fechas**

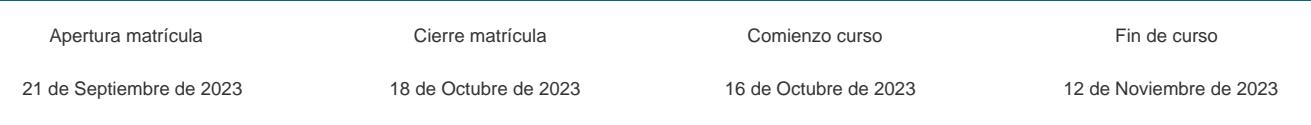

## Precio

## Reseña del cálculo de precios

### Precio base: 320€.

A este precio base se le podrán aplicar los siguientes descuentos y/o el incremento por Formación Bonificada (ver más abajo en el apartado "Formación Bonificada"):

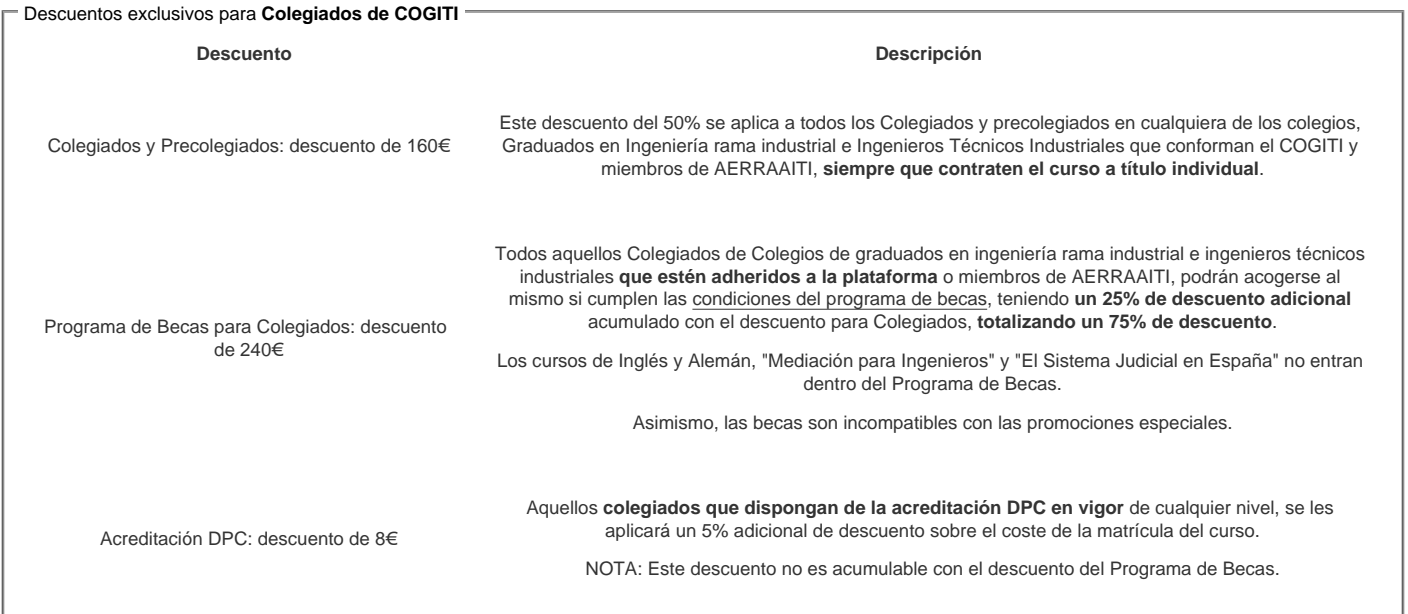

### Descuentos para empresas

Aquellas empresas que deseen beneficiarse de descuentos para los cursos de sus trabajadores podrán firmar sin coste alguno el convenio de colaboración con [COGITI.](/index.php) Dicho convenio proporciona un descuento de 80€ (25% sobre el precio base) para alumnos de la empresa que no sean Colegiados, y de 160€ (50% sobre el precio base) para los alumnos que sean Colegiados

Estos descuentos son exclusivos para empleados de empresas y no son compatibles con los descuentos descritos en los apartados anteriores.

Las empresas de la Asociación Tecniberia disfrutan de forma implícita de este convenio. Para consultas sobre este tema diríjase a Tecniberia (tlf. 914 313 760)

#### Descuento para alumnos de entidades con acuerdo con COGITI

Las entidades que tienen acuerdos con COGITI son:

- Colegio de Ingenieros Técnicos Agrícolas (tlf. 913 232 828 913 159 191)
- Colegio de Ingenieros Técnicos de Obras Públicas e Ingenieros Civiles ([CITOPIC](http://www.citopic.es/) tlf. 914 516 920)
- Colegio de Ingenieros Técnicos en Topografía y Geomática [\(COIGT\)](http://www.coigt.com) [\(Contacto](http://www.coigt.com/Ventanilla/VU_Informacion.aspx))
- Colegio Oficial de Ingenieros Químicos de Galicia ([COEQGA](http://www.coeqga.es)) [\(Contacto](http://www.coeqga.es/web/?q=es/contact/xeral))
- Asociación Canaria de Ingenieros de Telecomunicación [\(ACIT](http://acit.es) tlf. 902 107 137)
- [Colegio Oficial de Químicos de Asturias y León](http://www.alquimicos.com/) (tlf. 985 234 742)

[Colegio Oficial de Minas y Energía del Principado de Asturias](https://www.colminas.com/) (tlf. 985 217 747)

Los alumnos pertenecientes a estas entidades se beneficiarán de un descuento sobre el precio general. Para mas información sobre el mismo, consultar con dichas entidades.

### Formación Bonificada

Si se quisiera realizar el curso usando los créditos que todas las empresas disponen para formación y que gestiona la Fundación Estatal para la Formación en el Empleo (antigua Tripartita) a los precios resultantes de los apartados anteriores se les aplicará un incremento de 80€ independientemente de la entidad a la que se le encomiende la gestión para la bonificación de cara a la Aplicación Informática de la FUNDAE, por las exigencias técnicas y administrativas que exige la formación bonificada (Formación programada por las empresas) y la responsabilidad que tienen las empresas organizadoras e impartidoras, emanada de la ley 30/2015, por la que se regula el Sistema de Formación Profesional para el empleo en el ámbito laboral.

### Mínimo de alumnos

Para que la acción formativa pueda llevarse a cabo se necesitará un número mínimo de 5 alumnos.

La matrícula se cerrará cuando se hayan alcanzado un número de 80 alumnos.

## Nivel de profundidad

### Nivel de profundidad 2

(Partiendo de la base de que todos los cursos están dirigidos a un perfil mínimo de Ingeniero, se valorará el curso que presenta con niveles de 1 a 3 de forma que el 1 significará que el curso es de carácter básico, 2 el curso es de carácter medio y 3 el curso es de carácter avanzado.)

## Perfil de Destinatarios

No es necesario tener ninguna formación específica para acceder al curso, pero las acciones formativas que componen nuestra plataforma están orientadas a la formación continua de los Ingenieros Técnicos Industriales o Graduados en Ingeniería Rama Industrial o en general cualquier ingeniero por lo que es recomendable poseer cualquiera de estas titulaciones para completar con éxito el curso.

Requisitos previos necesarios:

Se recomienda disponer de conocimientos previos sobre programación de PLC tanto en Ladder como en Grafcet.

Requisitos previos recomendados:

Si se desea obtener el máximo provecho de los contenidos del curso, se deberá de manejar con soltura el software Node-RED, ya que se incluirá como material extra. ejercicios en los que se deban de realizar dashboard para monitorización y control de los sistemas en Factory IO. También es interesante (aunque no imprescindible) el conocimiento de bases de datos como MySQL.

### Software

Todos el software utiizado en el curso es de caracter gratuito, a excepción de Factory IO, que se podrá descargar en versión de prueba gratuita durante 30 días desde la pagina web del fabricante.

Requisitos de Hardware:

Sistema operativo:

Windows 7 SP1 o superior

Propiedades del sistema recomendadas:

Intel Core 2 Duo at 2Ghz, AMD Athlon 64 x2 2Ghz o superior

Nvidia desde 2066 (GeForce 8 Series), AMD desde 2006 (Radeon HD 2000), Intel desde 2012 (HD 4000 / IvyBridge)

4 GB de RAM

4 GB de espacio disponible en el disco duro.

## Justificación

Este curso aborda el aprendizaje de la programación de PLC a través de un entorno virtual actual como es el software FActory IO. Mediante este software, se podrán realizar escenas realistas del proceso a automatizar de forma que podremos ver casi de forma real, como se comporta nuestro sistema en función de la programación que realicemos en Machine Expert Basic.

Además, se complementará con ejercicios de creación de Dashboard de monitorización y control con Node-RED, lo que todavía extiende más el alcance del curso hacia el mundo del IIoT.

## **Objetivos**

- Iniciarse en la programación de autómatas programables o PLC a través de los lenguajes Ladder y Grafcet.

- Conocer nuevo software en el mercado sobre el mundo de la automatización industrial.

- Crear entornos realistas de simulación que aporten valor añadido a la programación de PLC.

### **Docente**

José Manuel Guerrero Saiz es Ingeniero Técnico Industrial por la Universidad de Jaén.

Desde 2011 imparte docencia en el ciclo formativo de Técnico Superior en Mantenimiento de Instalaciones Térmicas y de Fluidos, en el IES El Argar de Almería. A partir del año 2019 también imparte docencia en el módulo de monitorización de maquinaria, sistemas y equipos perteneciente al grado especialista de digitalización del mantenimiento industrial.

Es autor del libro PROGRAMACIÓN ESTRUCTURADA DE AUTÓMATAS PROGRAMABLES CON GRAFCET de la editorial PARANINFO.

## **Contenido**

TEMA 1. Introducción a la programación en lenguaje Ladder.

- Contacto abierto.
- Contacto cerrado.
- Enclavamientos.
- Bobinas o coil mantenidas o a Set / Reset.
- Timers, contadores.

TEMA 2. Introducción al lenguaje Grafcet gráfico en el entorno Machine Expert Basic de Schneider.

- Pasos o step.
- Transiciones.
- Acciones.
- TEMA 3. Introducción a Factory IO.
- Enlace entre Factory IO y el software de programación Machine Expert Basic.
- Realización de escenas.
- Sensores y actuadores.

TEMA 4. Tareas o casos prácticos a realizar por los alumnos.

#### Tarea 1

- Ejercicio 1. Puesta a SET y a RESET.
- Ejercicio 2. Puesta a SET y a RESET. Uso de stack light.

#### Tarea 2

- Ejercicio 3. Selección de cajas por tamaño. Uso de pusher monoestable.
- Ejercicio 3a. Selección de cajas por tamaño. Uso de pusher biestable.

#### Tarea 3

- Ejercicio 4. Inversión de giro pasando por paro. Maniobra de enclavamiento.
- Ejercicio 5. Inversión de giro si pasar por paro con instrucciones SET-RESET.
- Ejercicio 6. Inversión de giro sin pasar por paro en Grafcet.

### Tarea 4

- Ejercicio 7. Selección de cajas por tamaño. Uso de brazo articulado y stack light en Grafcet.
- Ejercicio 8. Selección de cajas por tamaño. Uso de brazo articulado y pusher en Grafcet.
- Ejercicio 9. Selección de cajas por tamaño. Uso de ruedas clasificadoras en Grafcet.

### Tarea 5

Ejercicio 10. Selección de cajas por tamaño con parada de emergencia. Uso de pusher biestable, stack light y sirena para emergencia.???

ANEXO: MATERIAL COMPLEMENTARIO

## **Desarrollo**

El curso se desarrollará en el campus virtual de la plataforma de formación e-learning de COGITI. (campusvirtual.cogitiformacion.es)

El día de inicio del curso los alumnos que hayan formalizado la prematrícula en la plataforma (www.cogitiformacion.es) y hayan hecho efectivo el pago de la misma (bien por pasarela de pago, con tarjeta, directamente en el momento de la matriculación o bien por transferencia o ingreso bancario en el número de cuenta que se indica en la misma), podrán acceder al curso por medio de la plataforma, con las claves que utilizaron para registrarse como usuarios. Desde su perfil en "Mis Matrículas" podrán ver el enlace de acceso al curso.

Al ser la formación e-learning, los alumnos seguirán los distintos temas que se proponen en el curso al ritmo que ellos puedan, y en las horas que mejor se adapten a su horario.

NO se exigirá a los alumnos que estén las horas lectivas propuestas para el curso, aunque el número de horas lectivas indicado en cada curso es el recomendable para alcanzar los objetivos del curso y la adquisición de los conocimientos previstos, cada alumno va siguiendo a su ritmo los contenidos, de igual forma NO se cortará el acceso a la plataforma a aquellos alumnos que superen las horas propuestas para el curso. Sí se tendrá en cuenta que el alumno haya visto todos los contenidos o al menos la gran mayoría (más del 75 %) de los mismos durante el periodo que dura el curso, así como realizado con éxito las tareas o ejercicios, trabajos que se le vayan proponiendo durante el curso.

El alumno, además de ir estudiando los contenidos de los distintos temas, podrá participar en el foro del curso dejando sus dudas o sugerencias o intercambiando opiniones técnicas con otros alumnos, así como respondiendo aquellas que hayan dejado otros compañeros. Asimismo podrá hacer las consultas que estime oportunas al tutor del curso para que se las responda a través de la herramienta de mensajería que posee la plataforma y preferentemente en el mismo foro. Recomendamos encarecidamente el uso del foro por parte de todos los alumnos.

Para la obtención del certificado de aprovechamiento del curso el alumno tendrá que superar los objetivos mínimos marcados por el docente (superación de cuestionarios de evaluación, casos prácticos, participación, etc…).

De igual forma, los alumnos, deberán realizar la encuesta de satisfacción que nos ayudará en la mejora de la calidad de las acciones formativas que proponemos en la plataforma de formación. La encuesta estará accesible en el apartado "Mis matrículas" en la plataforma, a partir de la finalización del curso.

## **Matrícula**

Para ampliar información mandar mail a [secretaria@ingenierosformacion.com](mailto:secretaria@ingenierosformacion.com) o llamando por teléfono al número 985 73 28 91.

## Formación Bonificada

La formación bonificada está dirigida a trabajadores de empresas que estén contratados por cuenta ajena , es decir, trabajadores de empresas que, en el momento del comienzo de la acción formativa, coticen a la Seguridad Social por el Régimen General.

Están excluidos los autónomos, los funcionarios y el personal laboral al servicio de las Administraciones públicas.

Para beneficiarse de la Formación bonificada la empresa tiene que encontrarse al corriente en el cumplimiento de sus obligaciones tributarias y de la Seguridad Social.

Para aclarar cualquier duda relacionada con nuestros cursos o sobre la bonificación de la FUNDAE, pueden dirigirse a la página web de la plataforma FORMACIÓN BONIFICADA donde podrán ver la información de una manera mas detallada, así como descargarse los documentos necesarios para la obtención de esta bonificación.

También pueden ponerse en contacto con nosotros, en el teléfono 985 73 28 91 o en la dirección de correo electrónico [secretaria@ingenierosformacion.com.](mailto:secretaria@ingenierosformacion.com)